#### **Dcm4che Активированная полная версия Скачать бесплатно**

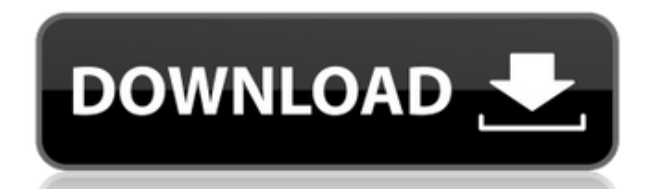

**Dcm4che**

## dcm4che — это разработанный сообществом проект с открытым исходным кодом.

# dcm4che разработан как доступная

Его миссия состоит в том, чтобы предоставить набор утилит для здравоохранения с открытым исходным кодом на основе Java. Это -----------------

--------------------------------

- ------------------------------

-------------------- -----------

-----------------------

коллекция утилит для здравоохранения с открытым исходным кодом на основе Java. Эти приложения были разработаны на языке программирования Java для повышения производительност и и переносимости. В основе проекта

dcm4che лежит надежная реализация стандарта DICOM. Инструментарий dcm4che DICOM используется во многих производственных приложениях по всему миру. Описание dcm4che: dcm4che — это разработанный

сообществом проект с открытым исходным кодом. Его миссия состоит в том, чтобы предоставить набор утилит для здравоохранения с открытым исходным кодом на основе Java. Это порт... ------ -------------------------------- ------------ --------------------

-------------------------------

-- JavaScript — DCM4CHE базовый пример JavaScript — DCM4CHE — BasicExample В этом видео мы поговорим о том, как использовать DCM4CHE для нашего простого примера, такого как замена пациента в

--------------------------------

существующем исследовании. Для этого мы будем использовать пример DCM4CHE "BasicExample" в папке "Example". Это папка, которую вы скачаете для версии 1.6.0 RC1. Далее мы будем использовать папку  $\ll$ Пример», распакуйте и

переместите ее на сервер. Запустите «DCM4CHE.bat», выберите «базовый пример» и введите идентификатор пациента для замены. нажмите Ввод Выберите «ОК», чтобы выйти из программы, и выйдите из приложения, чтобы вернуться на

рабочий стол. Общее время: 30 секунд 1:07 Базовый пример DCM4CHE Ver1.0RC1 Базовый пример DCM4CHE Ver1.0RC1 В этом видео мы поговорим о том, как использовать DCM4CHE для нашего простого примера, такого как замена пациента в существующем исследовании. Для этого мы будем использовать пример DCM4CHE "BasicExample" в папке "Example". Это папка, которую вы скачаете для версии 1.6.0 RC1. Далее мы будем использовать папку «Пример»,

распакуйте и переместите ее на сервер. Запустите «DCM4CHE.bat», выберите «базовый пример» и введите идентификатор пациента для замены. нажмите Ввод

**Dcm4che Crack+ Serial Key**

Коммуникация и передача информации DICOM (цифровая визуализация и коммуникация в медицине) Товары: Скачать этот продукт Введение: Цифровая визуализация и передача изображений в медицине (DICOM)

— это стандарт передачи изображений медицинских данных для хранения и передачи медицинских изображений. Он разработан Американским национальным институтом стандартов (ANSI) и Международной организацией по стандартизации (ISO) по стандарту обработки медицинских изображений и компьютерного вмешательства (MICCA) по стандарту обмена изображениями. Его использование широко

распространено в медицинской визуализации. Из-за широкого использования DICOM существует острая необходимость в разработке надежной и масштабируемой программной инфраструктуры для поддержки

стандарта. dcm4che Torrent Download это системная реализация стандарта DICOM промышленного уровня. Основные цели проекта реализовать небольшую, последовательную и практичную реализацию DICOM, которая была бы

портативной и простой в использовании для медицинских и других приложений. Проект фокусируется на основных функциях стандарта DICOM, обеспечивая при этом полезные расширения стандарта в

отдельных областях. dcm4che Serial Key поддерживает следующие службы DICOM. Поддержка последовательности 1-5: L-кодирование, Unl-кодирование, поддержка расчета VR. Поддержка изображений: Получение последовательности

, извлечение последовательности (просмотр), повторная обработка изображения, отображение, печать и просмотр. Поддержка интерфейса повторной обработки: Переключение, объединение,

укладка, слияние, размывание, сортировка, генерация черного. Поддержка удаленного поиска и передачи файлов: Адресация, доступ, поиск, проверка, включение, исключение, передача нескольких. Товары: Скачать этот

продукт Комфорт: Примечания к выпуску: Примечания к выпуску: dcm4che Crack Mac-3.6.1 Откуда: Версия: 3.6.1 КОКЕТ: dcm4che-3.6.1 Это выпуск версии 3.6 модуля DICOM, основанный на коммите f30298c от декабря 2010 года.

Реализации: Скачать этот продукт Составные части: Скачать этот продукт Описание: Коммуникационный уровень DICOM (Digital Imaging and Communications in Medicine) dcm4che поддерживается в dcm4che-io-3.6.0 и dcm4chebrowsers-3.6.0, обе

#### из которых также имеют похожий выпуск — d 1eaed4ebc0

dcm4che предоставляет набор библиотек Java с открытым исходным кодом для: - Чтение/запись данных DICOM - Чтение/запись графических структур (PS) - Услуги модальности

**Dcm4che Crack+ With Keygen X64**

изображений (хранение изображений) - Преобразование формата изображения (хранение изображений) - Пациенториентированный уход (PACS) - Хранение клинической документации

(CDISC) - Приложения с графическим интерфейсом (например, dcm4che используется в системе U-CARE PACS с открытым исходным кодом) Файлы dcm4che: Вы можете загрузить исходный код из проекта dcm4che SourceForge. См.

руководство по началу работы по установке dcm4che. dcm4che содержит исходный код приложения (.java) и файлы изображений (.bmp, .tif, .jpg, .png, .gif, .dicom). dcm4che имеет «автономный» (автономный) формат файла

изображения, который называется «dicom.dcm». Формат файла изображения позволяет легко сохранять и загружать данные dicom из любого файла изображения. Проект dcm4che разработан в рамках проекта

Альянса электронного здравоохранения в Университетском медицинском центре Майнца, Германия. У проекта e-Health Alliance есть участники во многих университетах по всей Европе. Значение типа Task

не может быть присвоено переменной типа T Я хочу выполнить метод параллельно, что-то вроде: общедоступный статический T FromParallel (эта задача t) { вернуть t.IsCompleted? t.Result : Parallel.DefaultExec utor.Execute(t); }

### Проблема в том, что при этом вызове: t = OnClientError.From

Parallel(t); Я

получаю эту ошибку: Значение

типа

"System.Threading.T asks.Task`1[[StackN ame.Imports.Tests.IF eutureImports.TestCl ass, StackName, Version=1.0.0.0,

Culture=neutral, PublicKeyToken=null ]]" не может быть присвоено переменной или свойство типа "System.Threading.T asks.Task`1[[System. Func`2[[System.Thre ading.Tasks.Task`1[[ System.Tests.IFeutur eImports.TestClass, StackName, Version=1.0.0.0,

## Культура = нейтральная, PublicKeyToken

**What's New In Dcm4che?**

# dcm4che разработан как доступная коллекция утилит для здравоохранения с открытым исходным кодом на основе

приложения были разработаны на языке программирования Java для повышения производительност и и переносимости. В основе проекта dcm4che лежит надежная реализация стандарта DICOM. Инструментарий

Java. Эти

dcm4che DICOM используется во многих производственных приложениях по всему миру. Описание dcm4che: dcm4che разработан как доступная коллекция утилит для здравоохранения с открытым исходным кодом на основе

приложения были разработаны на языке программирования Java для повышения производительност и и переносимости. В основе проекта dcm4che лежит надежная реализация стандарта DICOM. Инструментарий

Java. Эти

dcm4che DICOM используется во многих производственных приложениях по всему миру. Описание dcm4che: dcm4che разработан как доступная коллекция утилит для здравоохранения с открытым исходным кодом на основе

приложения были разработаны на языке программирования Java для повышения производительност и и переносимости. В основе проекта dcm4che лежит надежная реализация стандарта DICOM. Инструментарий

Java. Эти

dcm4che DICOM используется во многих производственных приложениях по всему миру. Описание dcm4che: dcm4che разработан как доступная коллекция утилит для здравоохранения с открытым исходным кодом на основе

приложения были разработаны на языке программирования Java для повышения производительност и и переносимости. В основе проекта dcm4che лежит надежная реализация стандарта DICOM. Инструментарий

Java. Эти

dcm4che DICOM используется во многих производственных приложениях по всему миру. Описание dcm4che: dcm4che разработан как доступная коллекция утилит для здравоохранения с открытым исходным кодом на основе

приложения были разработаны на языке программирования Java для повышения производительност и и переносимости. В основе проекта dcm4che лежит надежная реализация стандарта DICOM. Инструментарий

Java. Эти

dcm4che DICOM используется во многих производственных приложениях по всему миру. Описание dcm4che: dcm4che разработан как доступная коллекция утилит для здравоохранения с открытым исходным кодом на основе

приложения были разработаны на языке программирования Java для повышения производительност и и переносимости. В основе проекта dcm4che лежит надежная реализация стандарта DICOM. Инструментарий

Java. Эти

# dcm4che DICOM используется во многих производственных приложениях по всему миру.

**System Requirements:**

Windows 7, Windows 8, Windows 8.1 (32 или 64-разрядная версия) Процессор 1 ГГц 1 ГБ оперативной памяти видеокарта 128 МБ 100 МБ дискового пространства «Музыка и фоны» это серьезная

работа разработчика уже ставших классикой игр серии «Потерянный ковчег». Я ясно дал понять, что эта игра — не просто переделка переработанной игры. Вдобавок ко всему, я решил сыграть в самую первую игру, в

# которую когда-либо играл, я был всего лишь маленьким ребенком и хорошо помню первую игру.

Related links: